# ESHINet

## **Switching**

### Graphical User Interface **Functional Description**

 $\sqrt{2}$ 

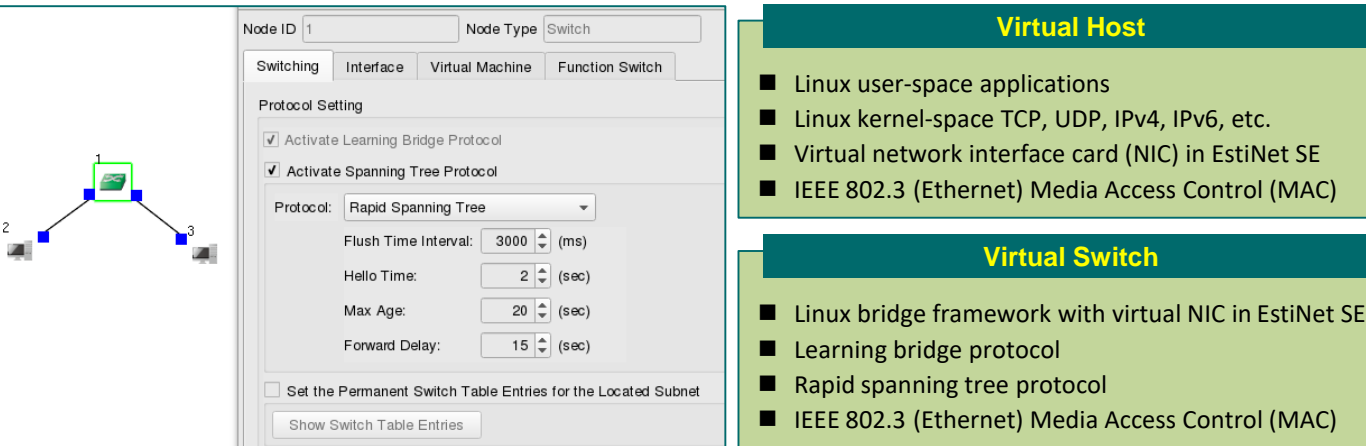

#### EstiNet Simulation Platform on Fedora Linux

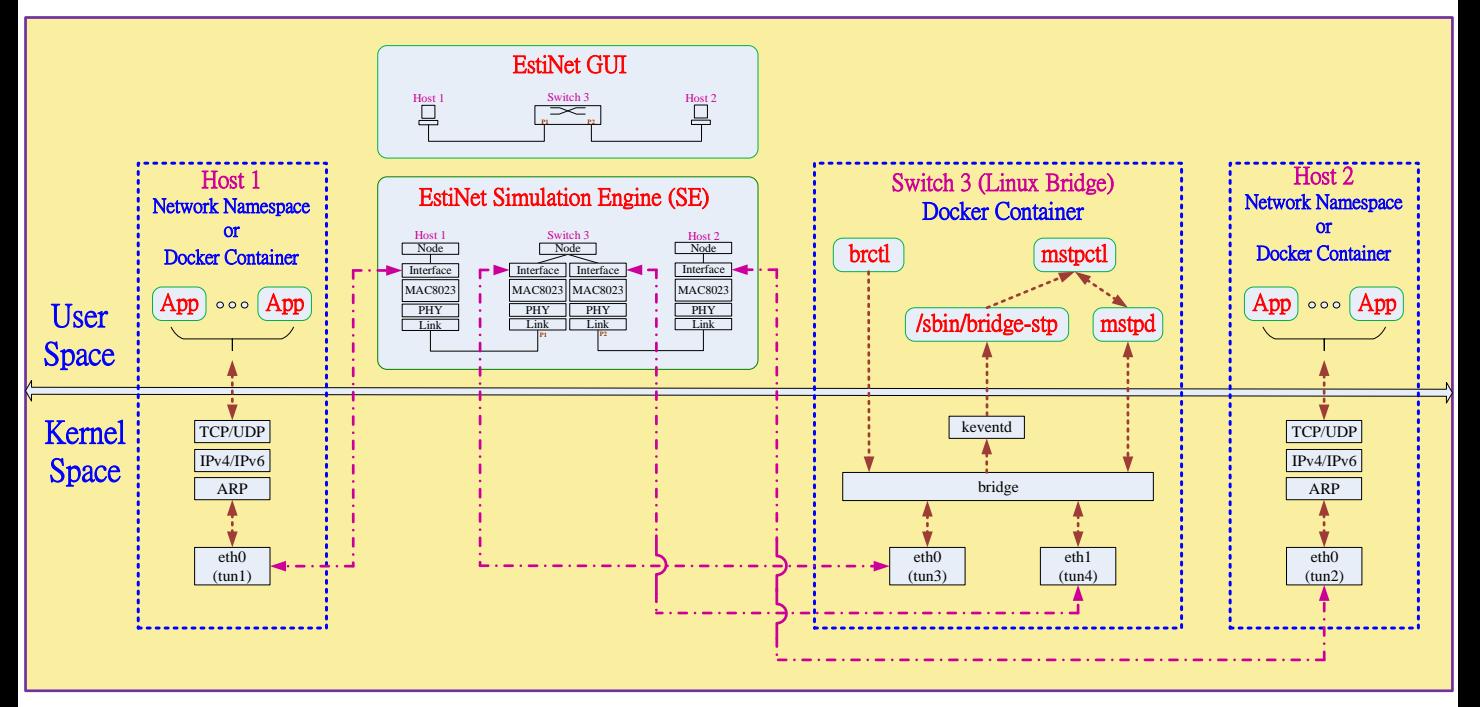

## **EstiNet**

#### **Visit www.estinet.com for more details**